الأساليب الكمية ف*ي* الإدارة **العام الدراسً 1431 – 1432هـ**

**د. ملفـً الرشٌــدي**

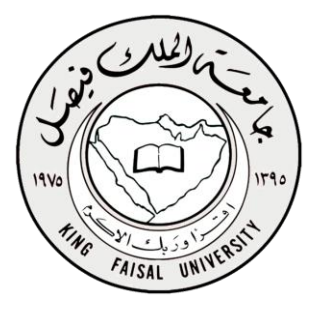

## **المحاضرة األولى**

### م**فهو**م الأساليب الكمية

□ تعتبر الأساليب الكمية ، أسلوب رياضـي يتم من خلاله معالجة المشاكل الاقتصـادية,الإدارية ,التسويقية و المالية بمساندة الموارد المتاحة من البيانات والأدوات والطرق التي تستخدم من قبل متخذي القرار لمعالجة المشاكل

### تعريف الأساليب الكمية

- بمكن تعريفها بعدة تعايف من بينها : " مجموعة الطرق والصيغ والمعدات والنماذج التي تساعد في حل المشكلات على أساس عقلاني "
- من هذا التعريف يمكننا إدراج مختلف هذه الأساليب تحت عنوان اشمل وهو بحوث العمليات حيث توجد عدة تعار يف من أبرزها.
- التعريف الذي اعتمدته جمعية بحوث العمليات البريطانية بأنها " استخدام الأساليب العلمية لحل المعضلات المعقدة في إدارة أنظمة كبيرة من القوى العاملة ، المعدات ، المواد أولية ، الأموال في المصانع والمؤسسات الحكومية وفي القوات المسلحة "
	- أما جمعية بحوث العمليات الأمريكية فقد اعتمدت التعريف التالي : " تربط بحوث العمليات باتخاذ القرارات العلمية حول كيفية تصميم عمل أنظمة الصعدات ، القوى العاملة وفقا للشروط تتطلب تخصيصها في الموارد النادرة "

الأساليب الكمية المستخدمة ضم*ن* بحوث الع*م*ليات

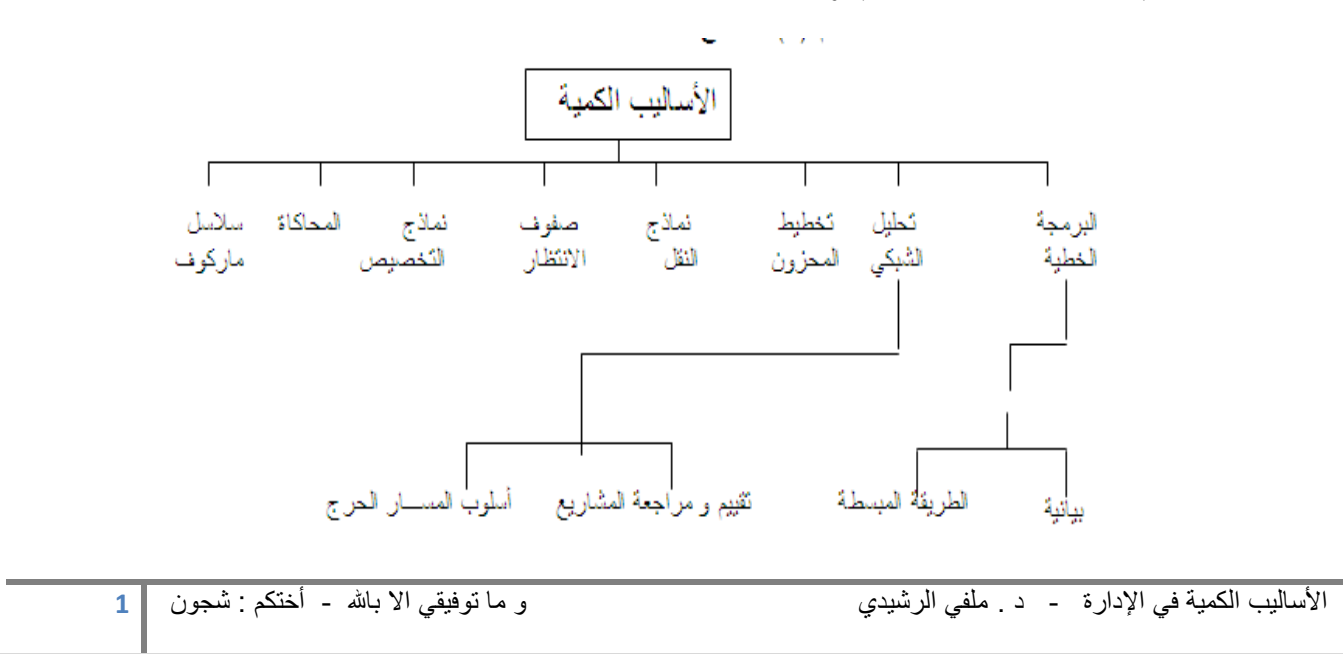

**التطــور التارٌخـً :**

- √ تعتبر بحوث العمليات امتداداً لحركة الادارة العلمية على يد فردريك تيلور كتابه بعنوان ( الإدارة العلمية 1911)، الذي ً دعا فيه إلى ضرورة استبدال طريقة الحكم الشخصي والتجربة والخطأ بطريقة أخرى تعتمد على البحث العلمي.
- √ بحوث العمليات ظهرت كحقلاً علمياً مستقلاً في بداية الحرب العالمية الثانية. حيث شكَّلَت بريطانيا و الولايات المتحدة الأمريكية فرقاً من العلماء يشمل مختلف المجالات العلمية للبحث عن أفضل الأساليب والوسائل العلمية لاستخدامها في طريقة توزيع أفضل للقوات العسكرية، وكذلك في استخدام الأجهزة المتطورة كقاذفات القنابل والرادارات. سُمَّيَت مثل هذه ٍ الفرق بفرق لبحوث العمليات.
- √ بعد نهاية الحرب، بدأت القطاعات الاقتصادية بالاستفادة من هذه الأساليب في زيادة إنتاجها وربحها عن طريق الاستغلال األفضل لمواردها.
- √ أحد أهم العوامل التي ساعدت في تطور بحوث العمليات هو الرواج الاقتصادي الذي أعقب الحرب العالمية الثانية و ما صاحب ذلك من الاتساع في استخدام المكننة و الوسائل الألية و تقسيم العمل و الموارد، الأمر الذي أدى إلى ظهور مشاكل إدارية كثيرة و معقدة مما دفع بعض العلماء و الباحثين إلى دراسة تلك المشكلات و إيجاد أفضل الحلول لها.
	- √ يعد ظهور الحاسب وتطوره السريع عاملاً أساسياً في ازدهار بحوث العمليات و التوسع في استخدامها .

**أهمٌة بحوث العملٌات :** 

- وسيلة مساعدة في اتخاذ القرارات الكمية باستخدام الطرق العلمية الحديثة .
- يعتبر علم بحوث العمليات من الوسائل العلمية المساعدة في اتخاذ القرارات بأسلوب أكثر دقة وبعيد عن العشوائية الناتجة عن التجربة والخطأ .
	- تعتبر بحوث العمليات فن وعلم في آن واحد فهي تتعلق بالتخصيص الكفء للموارد المتاحة وكذلك قابليتها الجديدة في عكس مفهوم الكفاءة والندرة في نماذج رياضية تطبيقية .
	- بسعى هذا العلم إلى البحث عن القواعد والأسس الجديدة للعمل الإداري ، وذلك للوصول إلى أفضل المستويات من حيث الجودة الشاملة ، ومقاييس المواصفات العالمية ( الايزو ) .
		- أنها تساعد على تناول مشاكل معقدة بالتحليل والحل والتي يصعب تناولها في صورتها العادية .
	- أنها تساعد على تركيز الاهتمام على الخصائص الهامة للمشكلة دون الخوض في تفاصيل الخصائص التي لا تؤثر على القرار ، ويساعد هذا في تحديد العناصر الملائمة للقرار واستخدامها للوصول إلى الأفضل.

استخدامات بحوث العمليات :

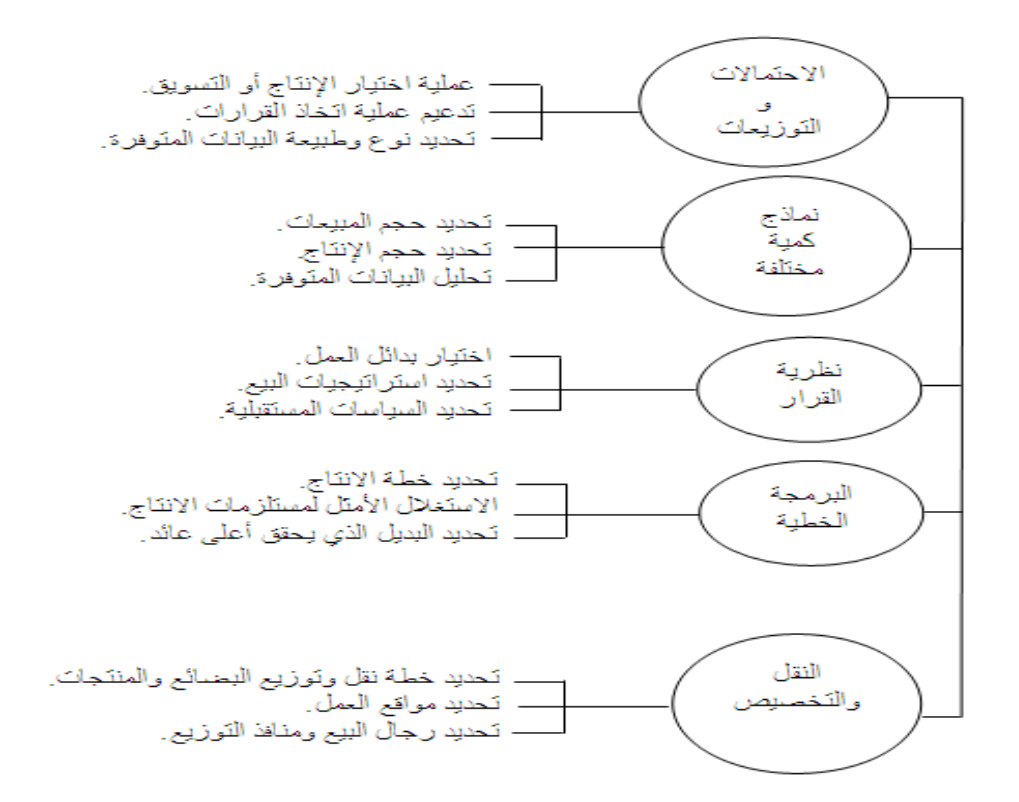

نماذج بحوث العمليات :

- البرمجة الخطية Linear programming  $\blacksquare$
- البرمجة العددية Integer programming  $\mathbf{H}$ 
	- المحاكساة Simulation  $\overline{1}$
	- التحليل الشبكي Network analysis .IV
- نظرية صفوف الانتظار Queuing theory  $\mathbf{v}$
- البرمجة الديناميكية Dynamic programming  $.VI$ 
	- نظرية القرارات Decision Theory .VII
- البرمجة اللاخطية Non-Linear Programming .VIII

استخدام بحوث الع*م*ليات في منظمات الاعمال :

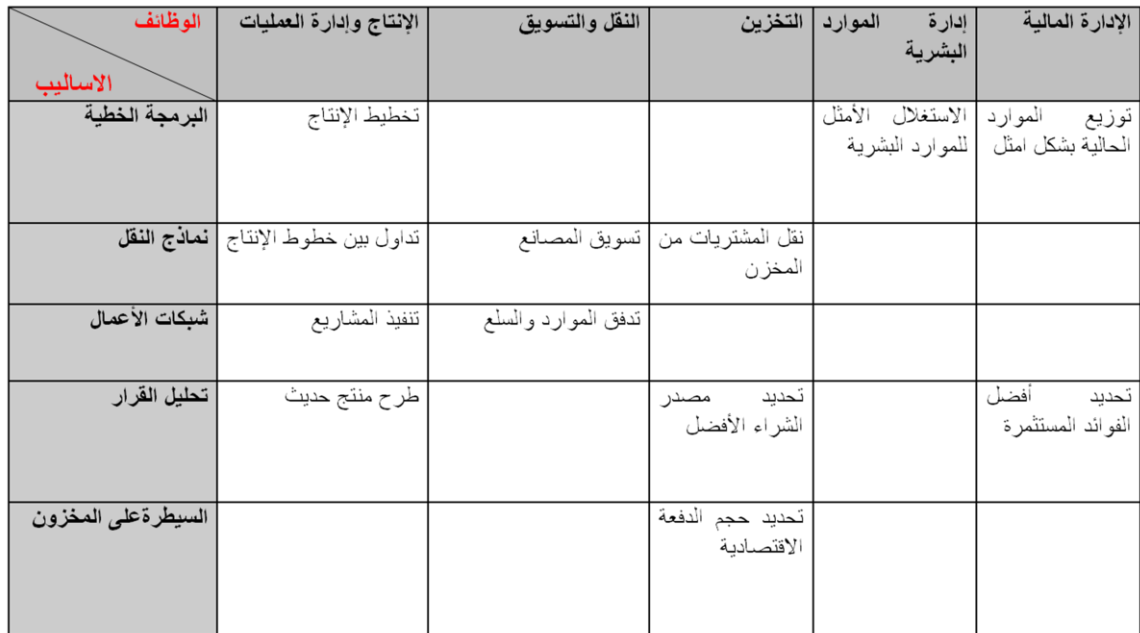

نموذج قرار بسيط

- نموذج القرار : أداة لتلخيص مشكلة القرار بطريقة تسمح بتعريف و تقييم منظم لكل بدائل القرار ف*ي* المشكلة.
	- **عناصر نموذج القرار:**
		- **I. تحدٌد بدائل القرار.**
	- **II. تصمٌم مقاٌٌس او معاٌٌر لتقٌٌم كل بدٌل.**
	- **III. استخدام هذا المعٌار كأساس إلختٌار أفضل بدٌل من البدائل المتاحة.**

**المحاضرة الثانٌه :**

**مصطلحات هامة فً بحوث العملٌات** 

*System* **النظام( a**

عبارة عن مجموعة من العناصر المتداخلة المرتبطة معاً في علاقات معينة ومعزولة الى حد ما عن أي نظام أخـر .

مثال: الطائرة , شركة تجارية

- ا. <mark>الانظمة الحتمية Deterministic systems</mark> بتم التتبؤ عن سلوك عناصر النظام بطريقة محددة تماماً (جميع متغيرات النظام معروفة).
	- II. **االنظمة االحتمالٌة systems Probabilistic** تخضع بعض العناصر الى مفهوم التوزٌعات االحصائٌة بسبب اعتمادها على الاحداث العشوائية التي تتغير باستمرار.

## **Modeling النمذجة**

#### **The Model النموذج( b**

صورة مبسطة للتعبير عن نظام عملي من واقع الحياة او فكرة مطروحة لنظام قابل للتنفيذ .

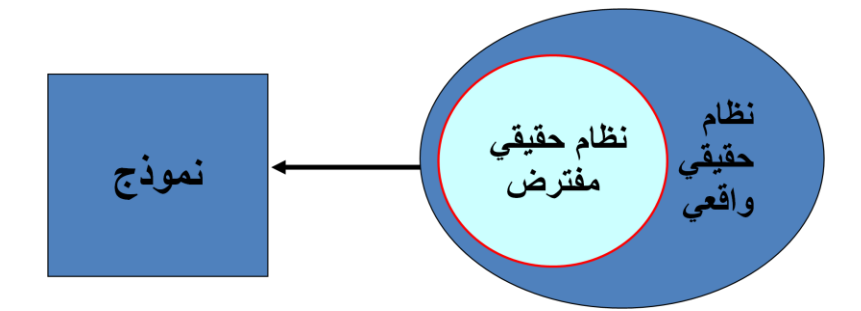

**مراحل دراسة بحوث العملٌات :**

- 1( **المالحظة Observation** ادراك وجود المشكلة وتحدٌدها )حقائق, آراء , اعراض(
- 2) <mark>تعريف المشكلة Problem definition</mark> تعريف المشكلة بعبارات محددة وواضحة (الهدف, المتغيرات, الثوابت والقيود المفروضة(
	- 3) <mark>بناء النموذج <u>Model construction</u> تطوير النموذج الرياضي الذي يتفق مع اهداف المسألة</mark>
		- 4( **حل النموذج solution Model** التوصل الى الحل الذي ٌحقق افضل قرار
- 4( **التحقق من صحة النموذج validity Model** عن طرٌق مقارنة النتائج مع قٌم سبق اختبارها او عن طرٌق استخدام االختبارات االحصائٌة
	- 5) <mark>تنفيذ النتائج <u>implementation</u> ترجمة النتائج الى تعليمات تشغيلية تفصيلية</mark>

#### البرمجة الرياضية Mathematical Programming

العلم الذي يبحث في تحديد القيمة (او القيم) العظمي او الصغرى لدالة محددة تسمى دالة الهدف (O.F) Objective function والتي تعتمد على عدد نهائي من <u>المتغيرات</u> Variables. وهذه المتغيرات قد تكون مستقلة عن بعضها او قد تكون مرتبطة مع بعضها بما يسمى القيود Constraints

Linear Programming البرمجة الخطية :

- \* حالة خاصة من البر مجة الرباضية
- \* دالة الهدف & القيود -------> خطية
	- √ البرمجة (Programming)
		- √ الخطية ( Linearity)

مكونات نموذج البرمجة الخطية :

وجود عدد من المتغيرات (متغيرات القرار decision variables ) التي يجب تحديد قيمها للوصول الى الهدف  $\Box$  $x_1, x_2, ..., x_n$  المنشود سنرمز لهذه المنغيرات بـ

مِنْسَالٍ \_ 1- كمية الانتاج لسلع معينة (طاولات, اقلام, سيارات, حقائب)

وجود هدف يُراد الوصول اليه. ويعبر عنه رياضياً بدالة خطية تسمى دالة الهدف وتأخذ الشكل العام التالي:  $\overline{\mathbf{H}}$ 

$$
Z = \sum_{j=1}^{n} C_j X_j
$$

حيث  $c_j$  اعداد حقيقية تسمى بمعاملات المتغيرات

 $(i = 1, 2, ..., n)$ 

وتصنف الاهداف الى مجموعتين :

A. تعظيم دالة الهدف (Maximization ). السعى الى تحقيق الربح لأقصـي حد ممكن. سنر مز له

$$
Max \quad Z = \sum_{j=1}^{n} C_j X_j
$$

B. تصغير دالة الهدف (Minimization). السعى الى تخفيض التكاليف لأدنى حد ممكن

$$
Min \quad Z = \sum_{j=1}^{n} C_j X_j
$$

الأساليب الكمية في الإدارة - د ملفى الرشيدي

و ما نوفيقي الا بالله - أختكم : شجون 6

وبود علاقة بين المتغيرات يعبر عنها رياضياً بمتباينات تسمى القيود الخطية (قيود المسألة) constraints وتأخذ احد الشكلين:

$$
\begin{array}{ll}\n\text{max} & \text{if } a_{ij}x_j \leq b_i \quad \text{and} \\
\text{min} & \text{if } a_{ij}x_j \leq b_i \quad \text{and} \\
\text{min} & \text{if } a_{ij}x_j \geq b_i \quad \text{and} \\
\text{min} & \text{if } a_{ij}x_j \geq b_i \quad \text{and} \\
\text{min} & \text{if } a_{ij}x_j \geq b_i \quad \text{and} \\
\text{min} & \text{if } a_{ij}x_j \geq b_i \quad \text{and} \\
\text{min} & \text{if } a_{ij}x_j \geq b_i \quad \text{and} \\
\text{min} & \text{if } a_{ij}x_j \geq b_i \quad \text{and} \\
\text{min} & \text{if } a_{ij}x_j \geq b_i \quad \text{and} \\
\text{min} & \text{if } a_{ij}x_j \geq b_i \quad \text{and} \\
\text{min} & \text{if } a_{ij}x_j \geq b_i \quad \text{and} \\
\text{min} & \text{if } a_{ij}x_j \geq b_i \quad \text{and} \\
\text{min} & \text{if } a_{ij}x_j \geq b_i \quad \text{and} \\
\text{min} & \text{if } a_{ij}x_j \geq b_i \quad \text{and} \\
\text{min} & \text{if } a_{ij}x_j \geq b_i \quad \text{and} \\
\text{min} & \text{if } a_{ij}x_j \geq b_i \quad \text{and} \\
\text{min} & \text{if } a_{ij}x_j \geq b_i \quad \text{and} \\
\text{min} & \text{if } a_{ij}x_j \geq b_i \quad \text{and} \\
\text{min} & \text{if } a_{ij}x_j \geq b_i \quad \text{and} \\
\text{min} & \text{if } a_{ij}x_j \geq b_i \quad \text{and} \\
\text{min} & \text{if } a_{ij}x_j \geq b_i \quad \text{and} \\
\text{min} & \text{if } a_{ij}x_j \geq b_i \quad \text{and} \\
\text{min} & \text{if } a_{ij}x_j \geq b_i \quad \text{and} \\
\text{min} & \text{if } a_{ij}x_j \geq b_i \quad \text{and} \\
\text{min} & \text{if } a_{ij}x_j \geq b_i \quad \text{and} \\
\
$$

**حٌث**

- تعبر عن عدد المتغٌرات *n*
- تعبر عن عدد قٌود المسألة *m*
- اعداد حقيقية تسمى معاملات المتغيرات في القيود  $a_{ij}$
- اعداد حقٌقٌة تعبر عن الموارد المتاحة او المتطلبات الالزمة لكل قٌد من القٌود *i b*

المتغيرات = الأعمدة ,,,,,,, القيود = الصفوف

IV. وجود شروط اخرى بصرف النظر عن الهدف

- ◘ كأن لا تقل قيمة احد المتغيرات عن كمية معينة بسبب التزامات معينة.
- □ كأن لا تزيد قيمة احد المتغيرات عن كمية معينة بسبب وجود منافسة على سبيل المثال.
- $x_{_f}$  کالاشتراط على المتغيرات ان تكون غير سالبة ( شرط مفروض على جميع النماذج) ق*يد عدم السالبية 0 ح*

operator

\n
$$
\lim_{s,t} \lim_{s,t} \sum_{j=1}^{n} c_j x_j
$$
\nfor

\n
$$
s \lim_{i=1} x_i \le b_i
$$
\nfor

\n
$$
x_j \ge 0
$$

# **صٌاغة نموذج برمجة خطٌة :**

.1 تحدٌد المتغٌرات حٌث n,…1,2,=j وتعرٌفها مع تعرٌف وحدات القٌاس المستعملة لكل متغٌر *j x* .2 تحدٌد معامالت المتغٌرات فً دالة الهدف مع تعرٌف الوحدات المستخدمة لقٌاس هذه المعامل *j c* 3. تحديد دالة الهدف مع التأكد من استخدام وحدات القياس نفسها . تحديد معاملات المتغيرات في القيود *a<sub>ij</sub> مع و*حدات القياس المناسبة لكل معامل . 5. تحديد معاملات الطرف الايمن ( الموارد او الالتزامات) bi مع وحدات القياس المناسبة لكل معامل 6 . قيد عدم السالبية .

## **المحاضرة الثالثة :**

## **مثال )1( :**

تقوم الشركة العربية للمنظفات بإنتاج أنواع مختلفة من مساحيق غسيل الملابس. إذا تسلمت الشركة طلبات من احد التجار للحصول على 12 كيلو جرام من مسحوق معين من منتجات الشركة. إذا كان المسحوق المطلوب يتم تصنيعه من خلال مزج ثلاثة أنواع من المركبات الكيمائية هي C,B,A

إذا علمت أن المواصفات المطلوبة لهذا المسحوق كما ورد في الطلب كانت ما يلي:

- I. ٌجب أن ٌحتوي المسحوق على 3 كٌلو جرام على األقل من المركب B
- II. ٌجب أن ال ٌحتوي المسحوق على أكثر من 900 جرام من المركب A
- III. ٌجب أن ٌحتوي المسحوق على 2 كٌلو جرام بحد أدنى من المركب C
	- IV. ٌجب أن ٌحتوي المزٌج على 4 كٌلو جرام على األكثر من C,A.

إذا علمت أن تكلفة تصنيع الكيلو جرام الواحد من المركب A تساوي 6 ربال, وان تكلفة تصنيع الكيلو جرام من المركب B تساوي 12 ريال في حين تبلغ تكلفة تصنيع الكيلو جرام من المركب C تساوي 9 ريال.

**المطلوب: صٌـــاغة برنامج خطً**

# **مثال )2( :**

تمتلك شركة مصنعاً صغيراً لإنتاج السيراميك من النوع الممتاز والعادي وتوزيع الإنتاج على تجار حيث تبلغ الكميات المتاحة ,B A الجملة. ٌحتاج إنتاج السٌرامٌك إلى نوعٌن أساسٌن من المواد الخام

> من كل منهما يومياً 12 طن, 25 طن على التوالي. الجدول التالي يظهر احتياجات إنتاج الطن من السيراميك الممتاز وإنتاج الطن من السير اميك العادي من المادتين الخام B, A

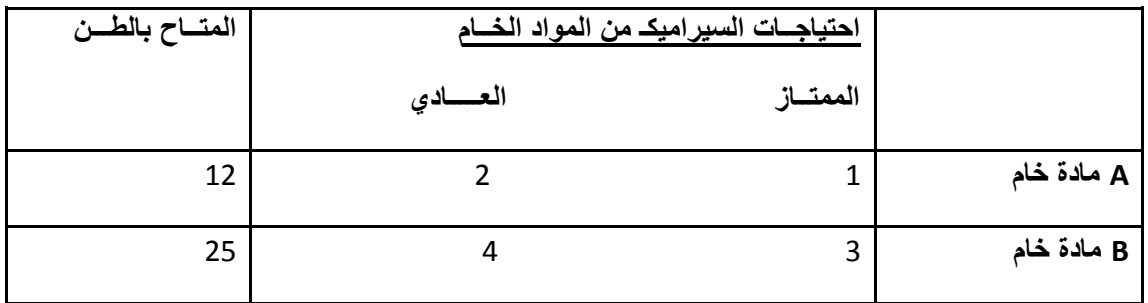

وقد أظهرت دراسات السوق ان الطلب على السيراميك العادي يزيد عن الطلب على السيراميك الممتاز, كما أظهرت دراسات السوق أيضـا ان الحد الأقصـي للطلب اليومـي على السيراميك العادي هو 5 طن. يبلغ هامش ربح الطن من السيراميك الممتاز 3000 ربال في حين يبلغ هامش الربح من النوع العادي 2000 ربال.

المطلوب: صياغة برنامج خطى مناسب للمشكلة.

األسالٌب الكمٌة فً اإلدارة - د . ملفً الرشٌدي و ما توفٌقً اال باهلل - أختكم : شجون **8**

# **المحاضرة الرابعة : بحوث العملٌات**

#### **حل مسائل البرمجة الخطٌة**

- Method Graphical طرٌقة الرسم البٌانً
	- Method Simplex طرٌقة السمبلكس
	- ﴿ بعتمد على عدد المتغيرات في المسألة .

#### **خصائص معالجة مشاكل البرمجة الخطٌة :**

√ تقع جميع الحلول الممكنة في منطقة محدبة, وتكون مجموعة نقاطها مجموعة محدبة.

ا<mark>لمنطقة المحدبة:</mark> هي المنطقة التي تكون فيها كل النقاط الواقعة على الخطالمستقيم الموصل بين أي نقطتين تقع كذلك في المنطقة المحدبة نفسها.

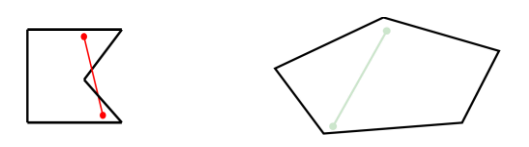

- مجموعة الحلول الممكنة محدودة بعدد نهائً من الجوانب
- √ أي حل أمثل لا بد وأن يقع على احد أركان منطقة الحلول الممكنة (النقاط الركنية).

## **طرٌقة الرسم البٌانً :**

#### **الخطوة األولى ..**

تحديد منطقة الحلول المقبولة أو الممكنة Feasible solutions

التي تتحقق عندها المتباينات او القيود (منطقة تقاطع مناطق الحل للقيود = التي تتحقق عندها جميع قيود المســــألة)

**الخطوة الثانٌة** 

الحصول على قيمة دالة الهدف عند كل نقطة من نقاط رؤوس المضلع المحدب (النقـــاط الركنيــة) في منطقــة الحلول المقـــبولة, تكون عندها دالة الهدف أكبر (أصغر ) ما يمكن.

#### **حاالت خاصة فً البرمجة الخطٌة :**

- √ قد يوجد تكرار (تحلل) Degenerate (في الطريقة المبسطة)
- قد ٌوجد حلول مثلى متعددة solutions Optimal ( بمجرد النظر الى المسألة(
	- قد ال ٌوجد لها حـل Infeasible ( من الرسم البٌانً(
	- قد ٌوجد لها حل غٌر محدود Unbounded ( من الرسم البٌانً(

### **خطوات طرٌقة الرسم البٌانً :**

- 1- تحويل متباينات القيود الى معادلات, و عملية التحويل هذه تجعل القيد في صيغة معادلة خطية يمكن تمثيلها بخط مستقيم.
	- 2- تحديد نقاط تقاطع كل قيد مع المحورين والتوصيل بين هاتين النقطتين بخط مستقيم لكل قيد.
		- 3- رسم القيود على الشكل البياني بعد ان يتم تحديد نقاط التقاطع وتحديد منطقة الحل الممكن.
	- 4- تحديد الحل الأمثل (الحلول المثلي) والذي يقع على أحد نقاط زوايا المضلع ( نقطة ركنية) من خلال:
		- أ- إٌجاد قٌم المتغٌرات عند هذه النقاط.
		- ب- اختيار أكبر (أصغر) قيمة بعد التعويض بدالة الهدف

## **مثـــال معرض الهفوف للرفــوف :**

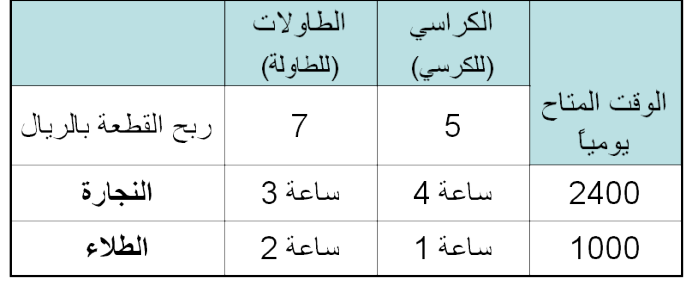

**قٌود أخـــرى:**

- عدد الكراسي المُصنعة لا يزيد عن 450 كرسي
	- بجب تصنيع 100 طاولة على الأقل يومياً

**صٌـــاغة البرنامج الخطً**

#### المتغيرات:

X1 = 211 دالطارلات المصنعة  
\n22 = 311 + 5 × 2 : Maximize  
\nدالة الهد من نوع تغظيم Max 2 = 7 × 1 + 5 × 2 : Maximize  
\n3 × 1 + 4 × 2 ≤ 2400  
\n2 × 1 + 1 × 2 ≤ 1000  
\n450 ننناح اكثر من الکراسي  
\n2 × 2 ≤ 450  
\n  
\n×1 ≥ 100  
\n×1,×2 ≥ 0  
\n
$$
×1 ≈ 100
$$

األسالٌب الكمٌة فً اإلدارة - د . ملفً الرشٌدي و ما توفٌقً اال باهلل - أختكم : شجون **10**

الشكل العام للمسأله :

Max  $z = 7x1 + 5x2$ 

s.t.

 $3x1 + 4x2 < 2400$  $2x1 + 1x2 \le 1000$  $x2 \le 450$  $x1 \geq 100$  $x1, x2 \ge 0$ 

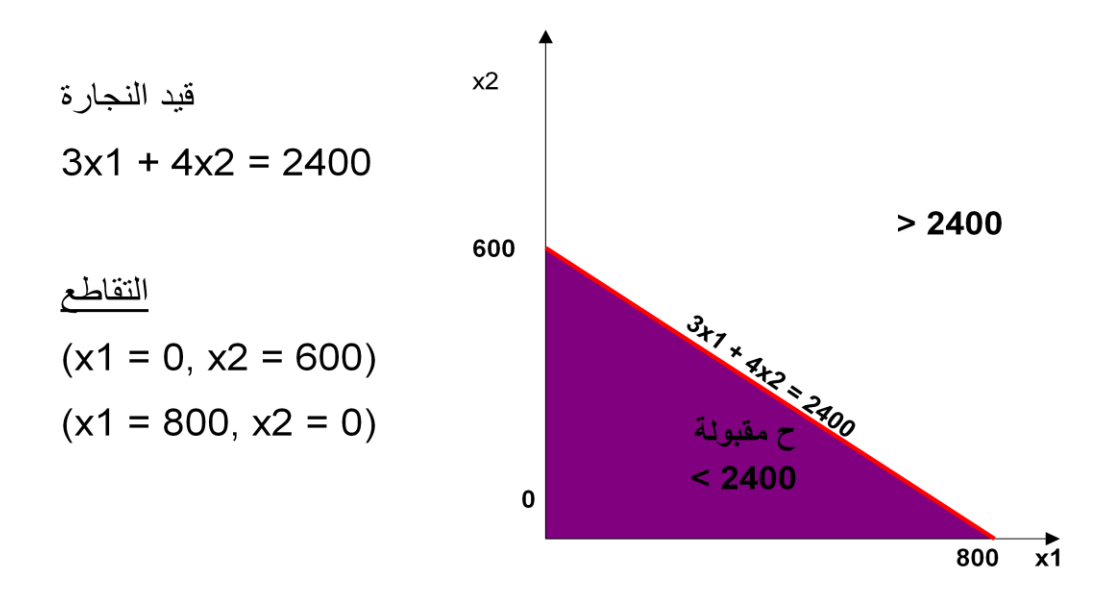

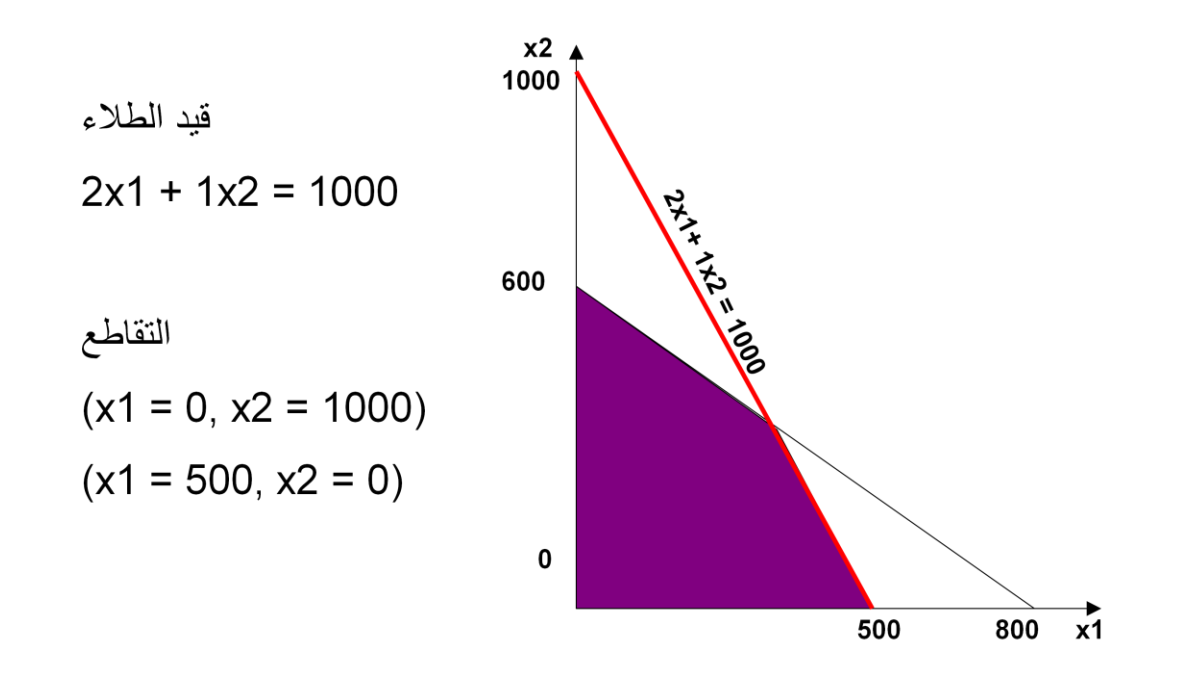

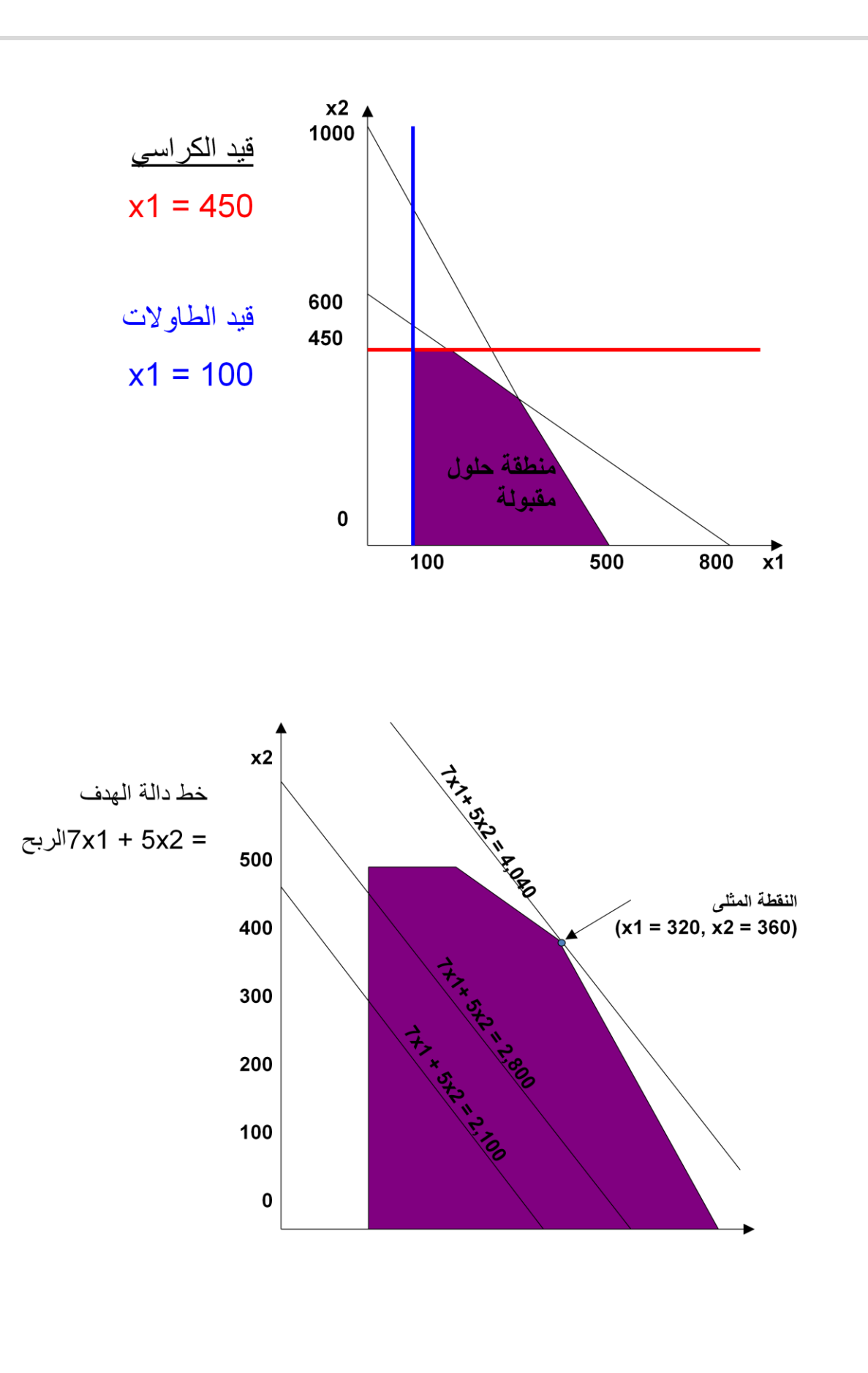

الأساليب الكمية في الإدارة - د ملفي الرشيدي

#### المحاضر ة الخامسة :

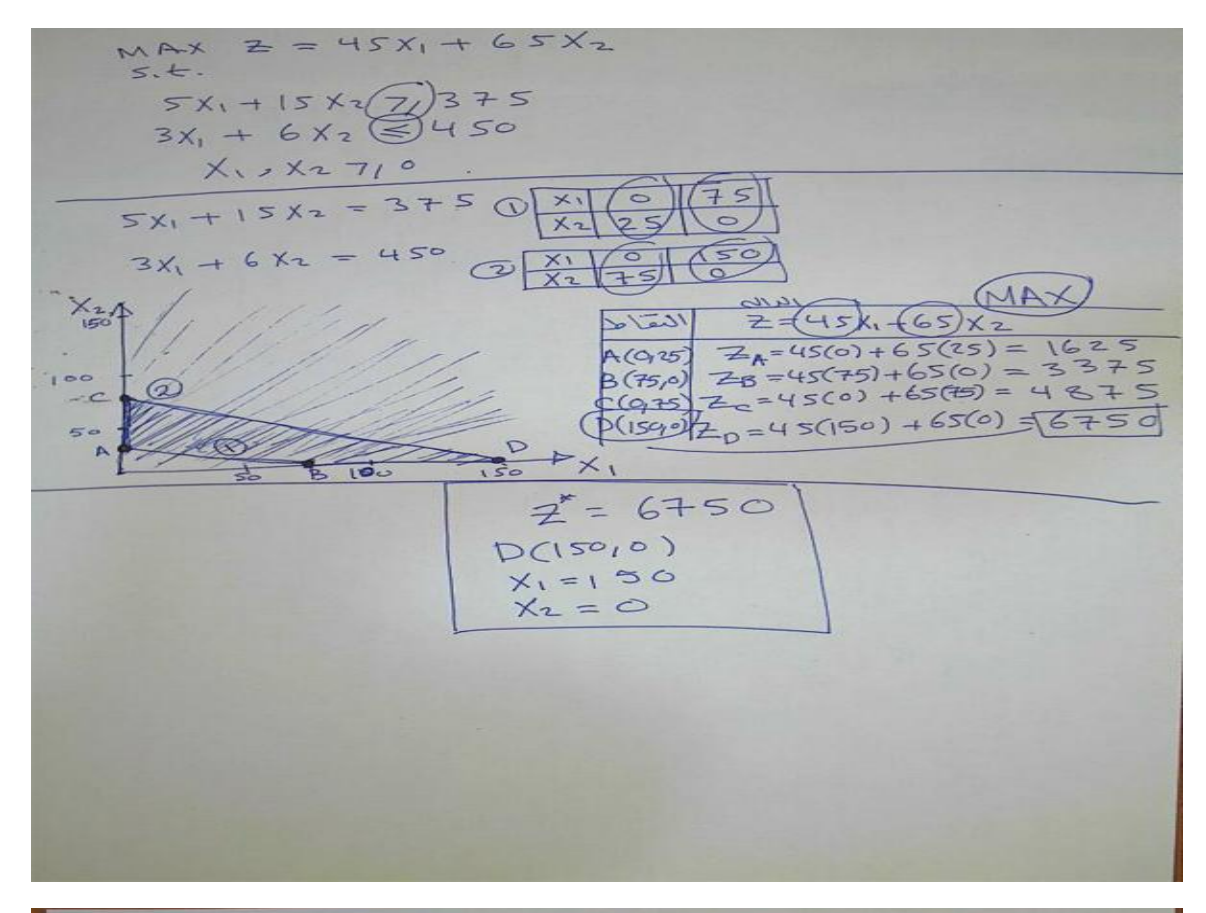

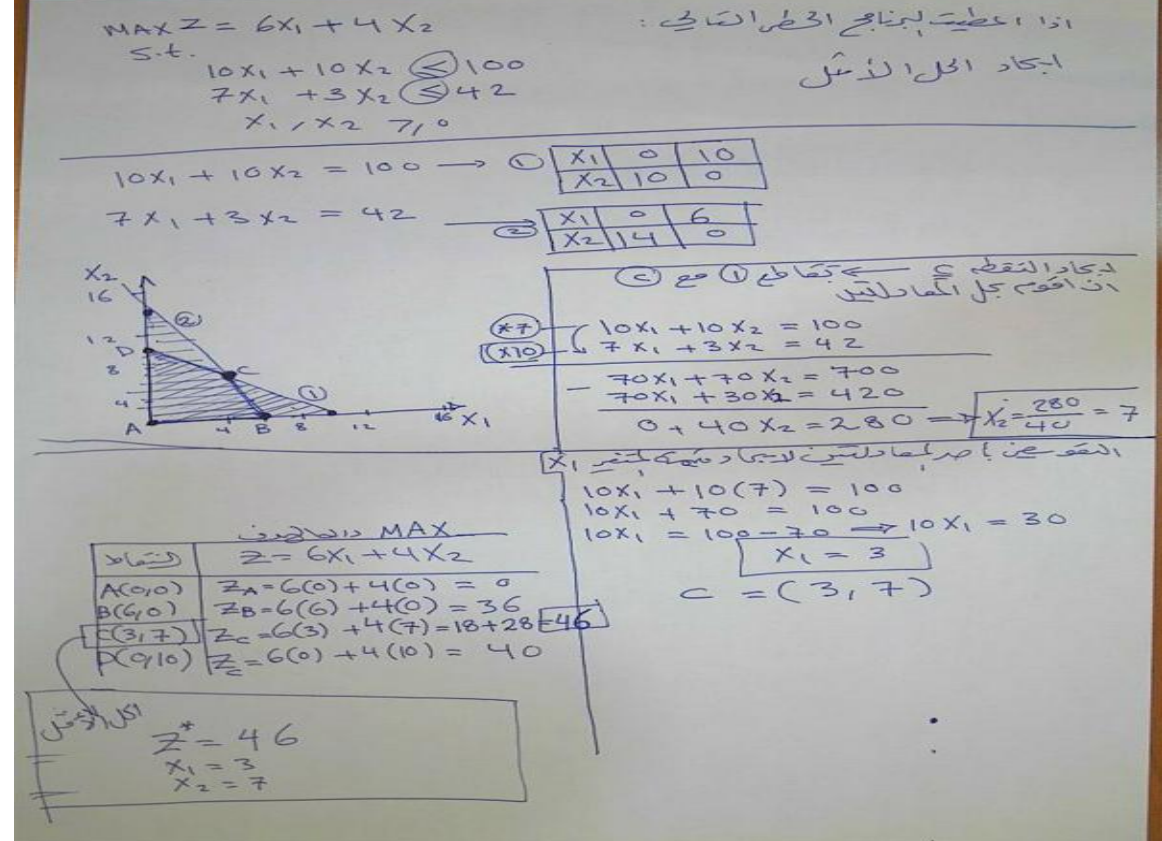

و ما نوفيقي الا بالله - أختكم : شجون 13

الأساليب الكمية في الإدار ة – د ملفى الرشيدي

#### **المحاضرة السادسة :**

**الطرٌقة المبسطة Method Simplex**

- 1947 عام Dr. Dantzing :المؤسس
- ﴿ وسيلة رياضية ذات كفاءة عالية في استخراج الحل الأمثل لمسائل البرمجة الخطية, بغض النظر عن عدد متغيرات المسألة.
	- ﴿ ساعد في انتشارها إمكانية برمجة المشكلات ذات العلاقة والتوصل الى نتائج باستخدام الحاسب الآلي.

اساسيات طريقة السمبلكس :

- تقوم فكرة السمبلكس على وجود الحل االمثل دائما عند احد اركان منطقة الحلول الممكنة. لكن بدالً من مٌزة رؤٌة هذه االركان كما يظّهر ها الرسم البياني, تستخدم طريقة السمبلكس عملية التحسن التدريجي:
	- 1) يجب ان يكون الركن التالي مجاور للركن الحالي
	- 2) لا يمكن ان يعود الحل في اتجاه عكسى الى ركن تم تركه.
	- **الشكل القٌاسً )الصورة القٌاسٌة(Form Standard**

يعتبر الشكل القياسي من الأشكال المهمة حيث لا يمكن تطبيق الطريقة المبسطة إلا بعد تحويل نموذج البرمجة الخطية الى الشكل القياسي:

- .1 تتخذ دالة الهدف صفة التعظٌم أو التصغٌر.
- 2. جميع القيود الموجودة على شكل متباينات تتحول الى مساواة في الشكل القياسي على الشكل التالي:
- I. إذا كانت إشارة القيد على شكل أقل من او يساوي فإننا نضيف متغير راكد الى الطرف الأيسر في القيد
- II. إذا كانت إشارة القيد على شكل أكبر من او يساوي فإننا نطرح متغير راكد من الطرف الأيسر في القيد
	- III. جمٌع المتغٌرات )بما فٌها المتغٌرات الراكدة( غٌر سالبة.
- IV. نقوم بنقل الطرف األٌمن من دالة الهدف الى الطرف األٌسر ) عند Z ) مع اضافة المتغٌرات الراكدة بمعامالت صفرٌة مساوٌة لعدد القيود.

**مثال** :

حول النموذج النالمي الى الشكل القياسي.

Max  $Z = 5 * X1 + 3 * X2$ 

s.t.

 $4*X1 + 3*X2 \le 2$  $2*X1 + X2 > = 3$  $X1, X2 > = 0$  ننقل الطرف األٌمن من دالة الهدف الى الطرف األٌسر لٌصبح: Max  $Z - 5$ \*X1 -  $3$ \*X2 = 0

- × نضيف متغير راكد موجب مثل S1 في الطرف الايسر للقيد الأول ليصبح:
	- $4*X1 + 3*X2 + S1 = 2$
- × نطرح متغير راكد موجب مثل S2 في الطرف الايسر للقيد الثاني ليصبح:  $2*X1 + X2 - S2 = 3$

□ نسمى S1, S2 متغيرات راكدة Slack Variables

الشكل القياسي للمثال السابق : Max  $Z - 5*X1 - 3*X2 = 0$ s.t.  $4*X1 + 3*X2 + S1 = 2$  $2*X1 + X2 - S2 = 3$  $X1, X2, S1, S2 > = 0$ 

مثال :

لمطلوب بحمي الرماج الأوتي الم البرمام (ت حل) لقيا س  $MAX$   $Z = 3X_1 - 2X_2 + 10X_3$  $5.6.$  $4x_1 - 10x_2 + 3x_3 \le 100$  $-3x_1 + 4x_2$  7, 80  $X_2 + X_3$  7, 40  $x_1, x_2, x_3, y_0$ MAX  $Z - 3x_1 + 2x_2 - 10x_3 = 0$  $5.4$ <br>4X,  $-10x+3x+5$ ,  $=100$  $-3X_1 + 4X_2 - 5_2 = 80$  $X_2 + X_3 - S_3 = 40$  $X_1, X_2, X_3, S_1, S_2, S_3$  7,0

خطوات الحل باستخدام طريقة السمبلكس :

- اولاً: تحويل نموذج البرمجة الخطية الى الشكل القياسي Standard Form
- ثانياً: تفريغ المعاملات الواردة في النموذج القياسي في جدول يطلق عليه جدول الحل الابتدائي (<br>الأولى).

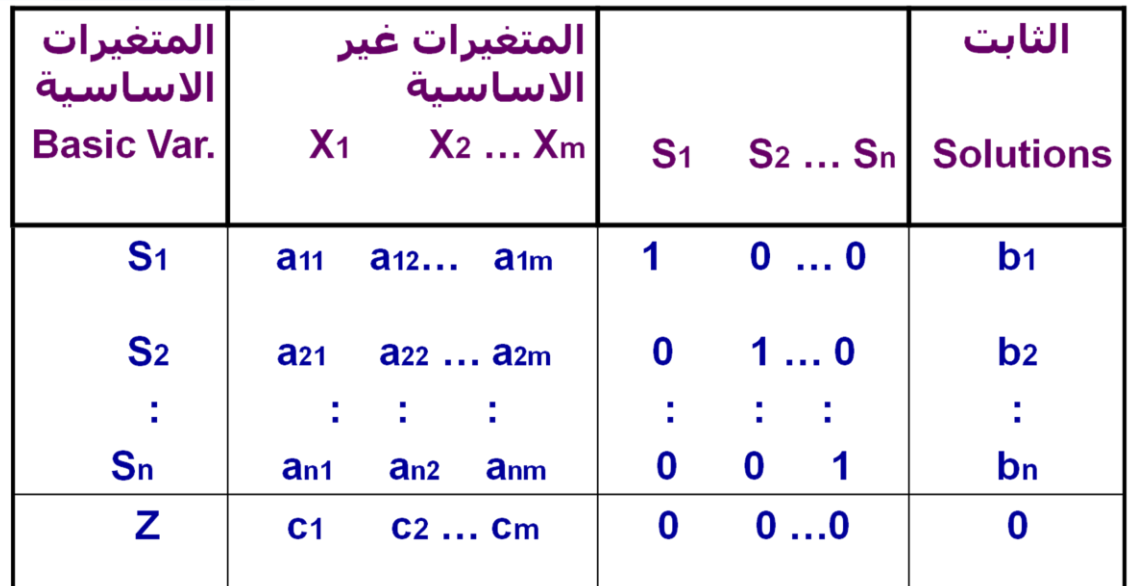

مثال على تكوين الجدول الأولي(الحل الابتدائي) :

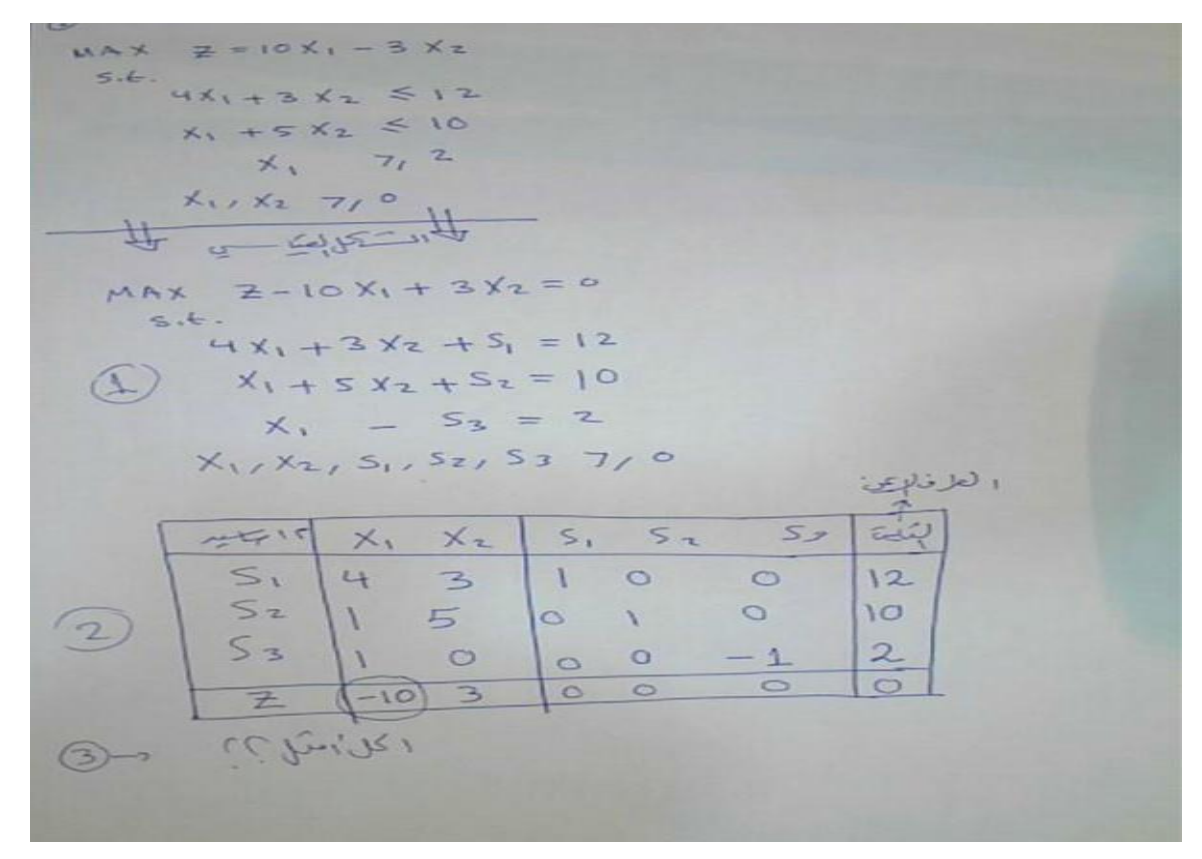

## **ثالثاًا: التحقق من األمثلٌة**

- يتم الحكم من خلال النظر الى صف z فإذا كانت جميع قيم المعاملات في هذا الصف صفريه اوموجبه فهذا يعني أننا قد توصلنا للحل الامثل .

- أما اذا كان هناك على الاقل معامل واحد سالب فهذا يعني ان هناك مجال لتحسين الحل .

- رابعاً: تحسين الحل: تحديد المتغير الداخل والمتغير الخارج<u>.</u>
	- المتغٌر الداخل:

في مسائل التعظيم, المتغير الداخل هو المتغير الذي له أكبر معامل سالب في دالة الهدف في جدول الحل. ويطلق عليه العمود المحوري Column Pivot

#### المتغٌر الخارج:

يتحدد عن طريق <u>قسمة عمود الثوابت</u> على <u>القي</u>م المناظرة لها في العمود المحوري مع إهمال المتغيرات ذات القيم السالبة او الصفرية. ويكون المتغير الخارج هو ذلك المتغير في الصف الذي يتضمن أقل خارج قسمة. ويطلق عليه صف الارتكاز Pivot .equation

- نطلق على صف المتغٌر الخارج اسم معادلة االرتكاز. كما نطلق أسم "عنصر االرتكاز ) العنصر المحوري(" pivot element على نقطة تقاطع العمود الداخل مع الصف الخارج
- \* نبتدي بتكوين الحل الاساسي الجديد بتطبيق طريقة "جاوس جوردان Gauss-Jordan" و التي تقوم على نوعين من العمليات الحسابية:

### **- خامساًا: تكوٌن الجدول الجدٌد**

**النوع 1 ) معادلة االرتكاز(**

معادلة الارتكاز الجديدة = معادلة الارتكاز القديمة / عنصر الارتكاز

**النوع 2 ) كل المعادالت االخرى بما فٌها z) .**

 معاملها معادلة المعادلة الجديدة = المعادلة القديمة – في العمود \* الارتكاز الداخل الجدبدة

#### **مالحظات:**

عمليات النوع الاول: ستجعل من عنصر الارتكاز يساوي 1 في معادلة الارتكاز الجديدة.

عمليات النوع الثاني: ستجعل كل المعاملات الاخرى في العمود الداخل مساوية للصفر.

تمثل نتائج كلا النوعين من العمليات الحسابية الحل الاساسي الجديد من خلال احلال المتغير الداخل في كل المعادلات الاخرى ما عدا معادلة الارتكاز .

#### المحاضر ة السابعة :

اه عبد الحل الأمشل للديّا مجرٍّ في لم لمسكن بأست أورام طريقات سلك  $MAX$   $Z = 2X_1 + 3X_2$  $5.6.$   $X_1 + 2X_2 \le 20$  $X_1 + X_2 \leq 12$  $X_{12}X_2$  7,0 التكل لقارس.  $5.5$  $x_2$  5, 52 22  $MAX$   $Z - 2X_1 - 3X_2 = 0$  $X_1$  $4$  s.t.  $20000$  $10$  $\overline{2}$  $S_L$  $X_1 + 2X_2 + S_1 = 20$  $|0|$   $|12|12$  $52$  $X_1 + X_2 + S_2 = |2$  $X_1, X_2, S_1, S_2, 7, 0$  $\circ$  $-300$  $\overline{z}$  $-2$  $|\tilde{u}^{i}|$   $\omega^{N_{2}-1/2} = -(1)X_{2}$  $x_1$   $x_2$   $s_1$   $s_2$  $X_2$  0.5 1 0.5 0 10 20 (1 1 0 1 12)  $e^{52}$  0.5 0 -0.5 1 24 (1) (0.5 1 0.5 0 10)  $(0.50 - 0.542)$  $\overline{30}$  $-0.5$  0 1.5 0  $(-2 - 3) 0 0 0)$  $-6465$  1 0.5 0 10)  $x_1$   $x_1$   $x_2$   $x_3$   $x_4$   $x_5$   $x_6$   $x_7$  $X_2$  0 1 1 -1  $(-1.5 -3 -1.5)$  0  $-30$ )  $(-0.5 \t0 \t1.5 \t0 \t30)$  $X_1$  1 0 -1 2 4  $a_0 = \sqrt[3]{(1 - (0.5))}$   $x_1 = \sqrt[3]{(1 - (0.5))}$  $(0.5 \t 0.5 \t 0.1 \t 0.5 \t 0.5 \t 0.5 \t 0.5 \t 0.5 \t 0.5 \t 0.5 \t 0.6 \t 0.5 \t 0.6 \t 0.6 \t 0.6 \t 0.6 \t 0.6 \t 0.6 \t 0.6 \t 0.6 \t 0.6 \t 0.6 \t 0.6 \t 0.6 \t 0.6 \t 0.6 \t 0.6 \t 0.6 \t 0.6 \t 0.6 \t 0.6 \t 0.6 \t 0.6 \t 0.6 \t 0.6 \t 0.6 \t 0.6$  $Z$  00 1 1 32  $Z=32$  $x_1 = 4$  (4,8)  $001$  $X_1 = 8$ 32  $-1$  1 0

الأساليب الكمية في الإدارة - د . ملفى الرشيدي

$$
\lim_{x \to 0} \lim_{x \to 0} \lim_{x \to 0} \frac{1}{x} \lim_{x \to 0} \frac{1}{x} \lim_{x \to
$$

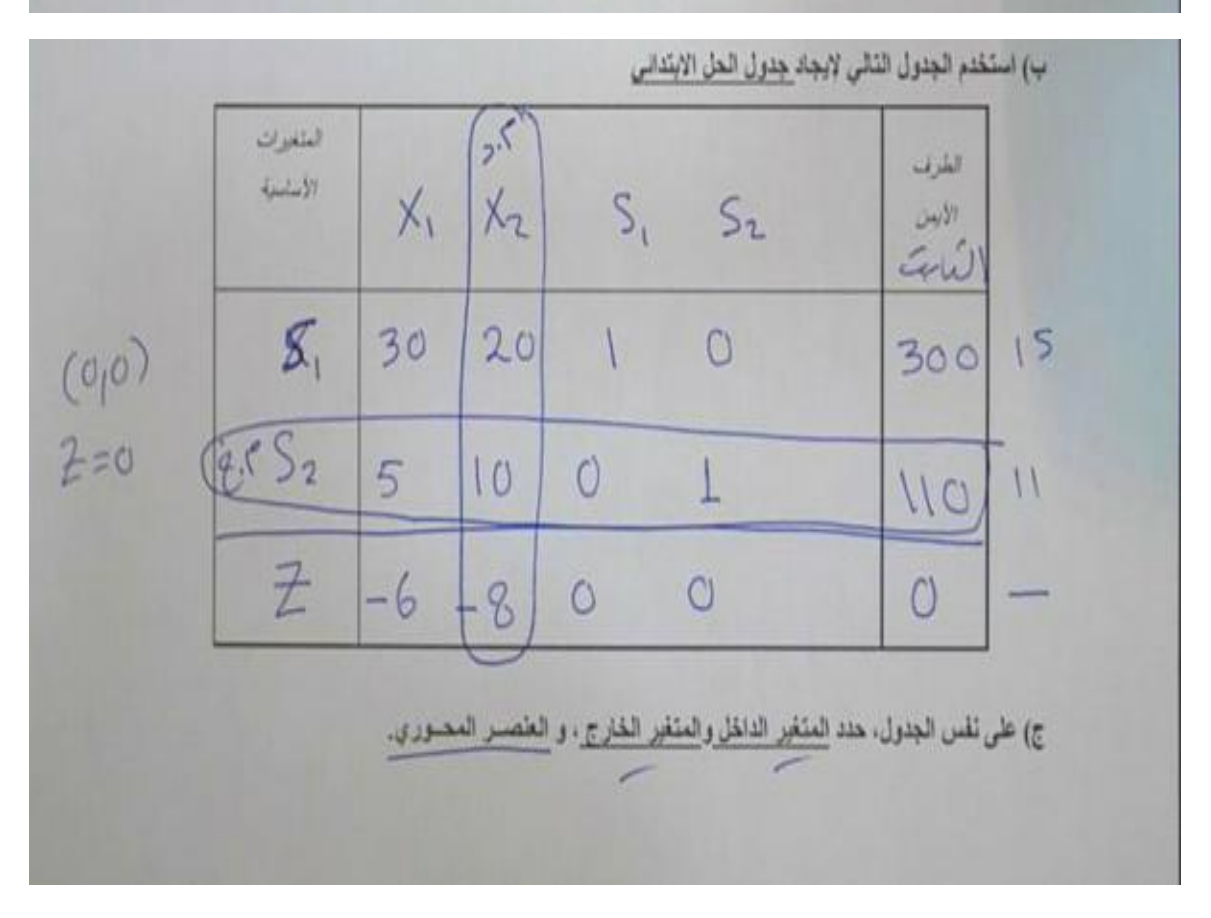

المحاضر ة الثامنة :

خطوات الحل بإستخدام طريقة السمبلكس :

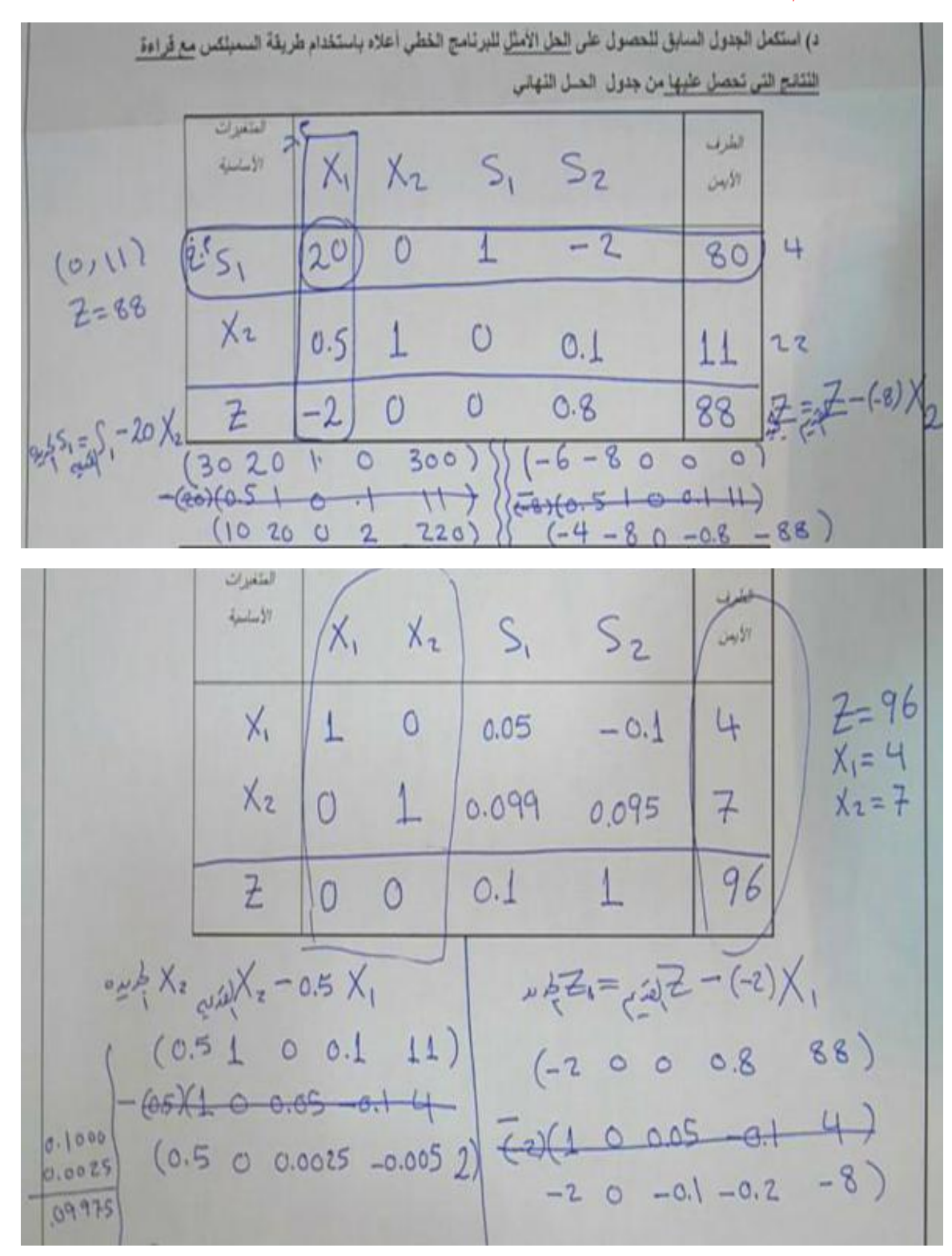

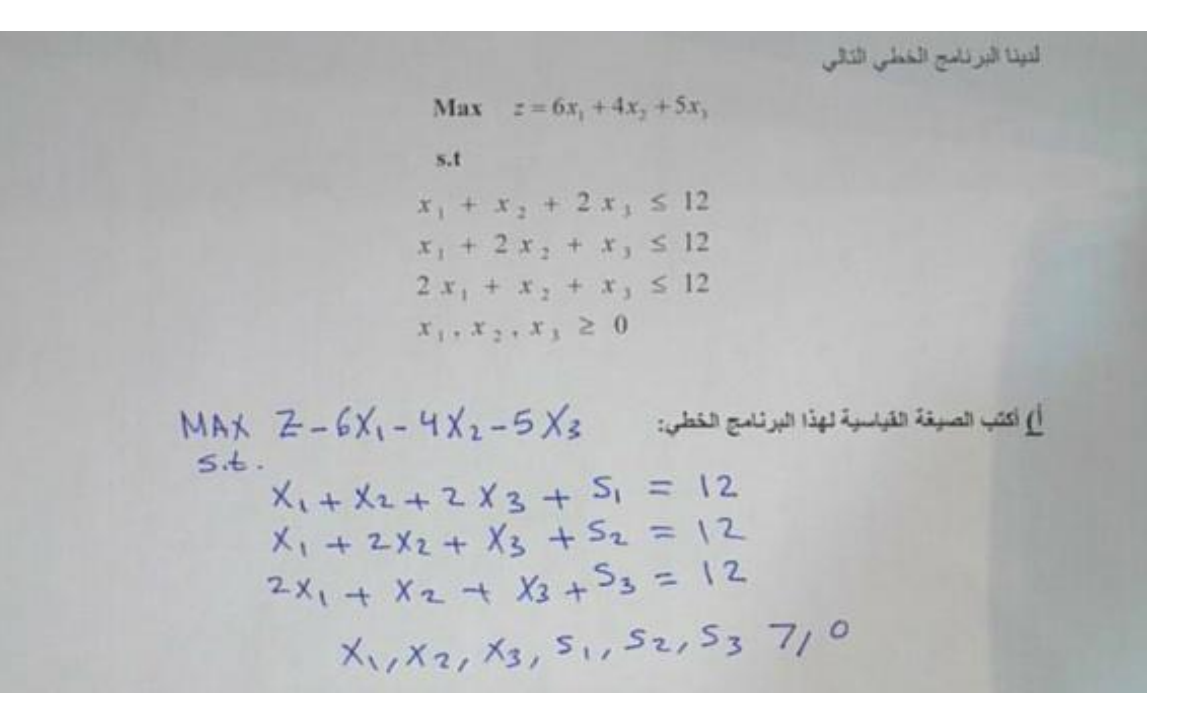

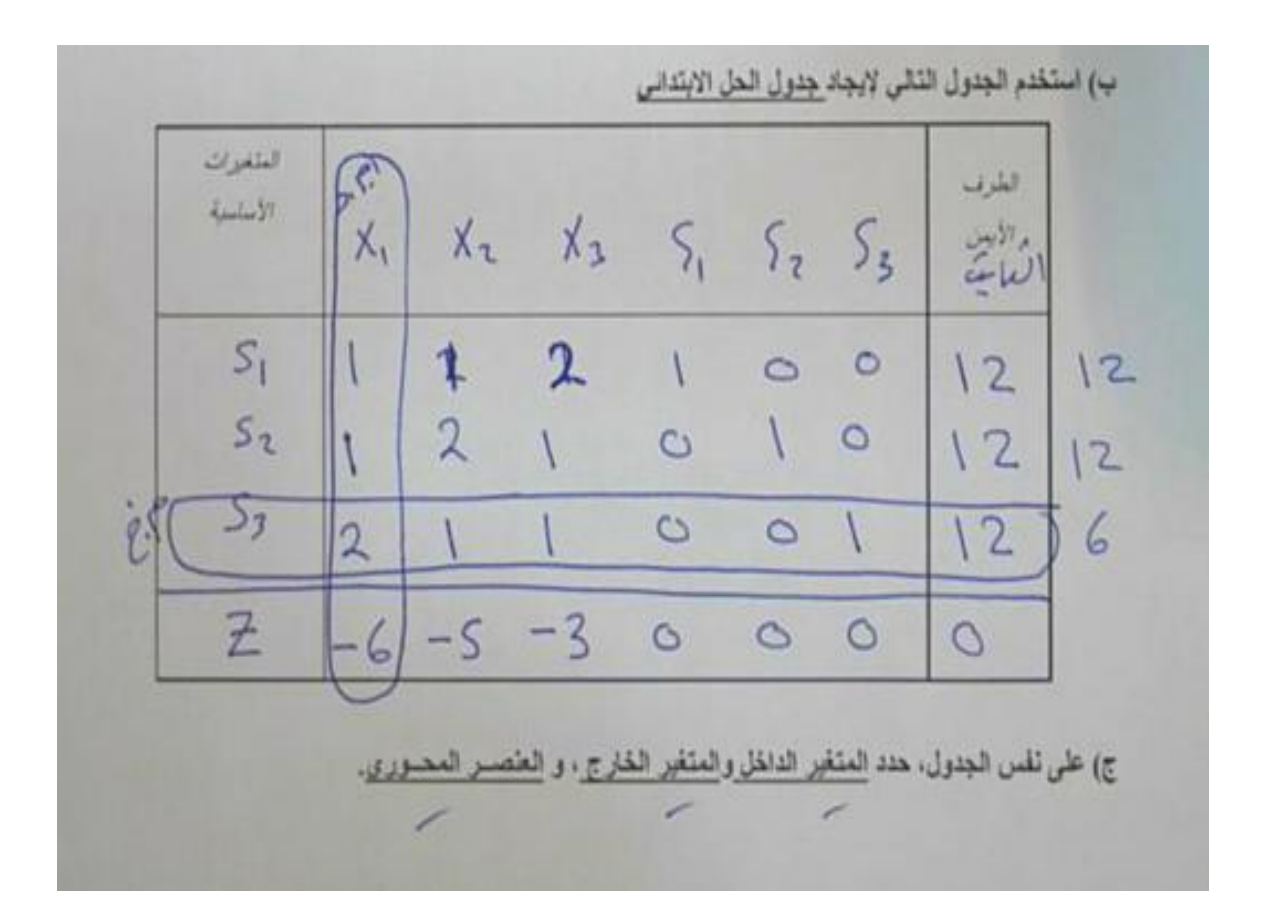

### المحاضرة التاسعة :

## النموذج المقابل(الثنائي) The duality problem

- الصيغة الأولى لمشكلة البرمجة الخطية بح النموذج الأولى \_ primal model
- يقترن بهذا النموذج الأولي نموذج يطلق عليه النموذج المقابل (المرافق) dual model
- لكل نموذج مقابل هنالك حل أمثل مماثل للحل في النموذج الأولى. النموذج المقابل هو الوجه الآخر للمشكلة الاصلية.  $\bullet$ 
	- مفهوم الثنائية هو الفكرة الأساسية التي قام عليها تحليل الحساسية

## خطوات تحويل النموذج الأولى الى النموذج المقابل

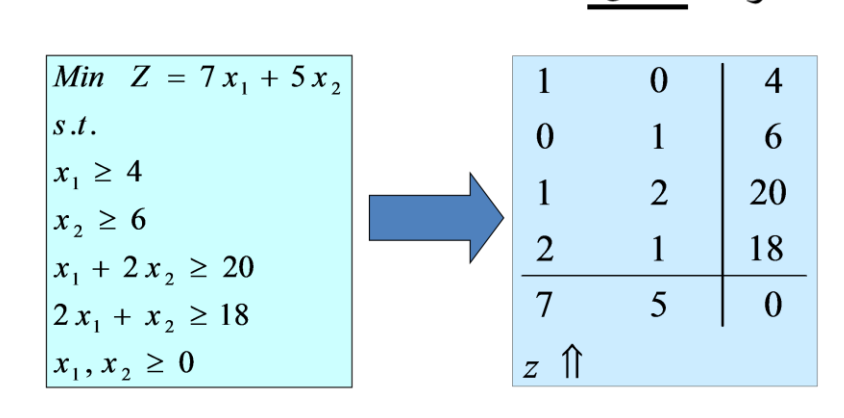

• نضع معاملات المتغيرات للقيود ودالة المهدف على شكل مصفوفة: <u>مثــال:</u>

نغير مواقع الأعمدة والصفوف بحيث نجعل معاملات دالة الهدف في النموذج الأولى قيم الطرف الأيمن في النموذج المقابل, ومعاملات الطرف الأيمن في النموذج الأولى معاملات دالة الهدف في النموذج المقاّبل ِ

|                |    | $\mathbf{1}$ | $\overline{0}$ |                       | $1 \quad 2$ |                         |
|----------------|----|--------------|----------------|-----------------------|-------------|-------------------------|
|                |    |              |                |                       |             |                         |
|                | 20 |              | $\mathbf{1}$   | $\sqrt{2}$            | $\sqrt{1}$  |                         |
|                | 18 |              |                | $6 \quad 20 \quad 18$ |             | $\overline{\mathbf{0}}$ |
|                |    |              |                |                       |             |                         |
| $\overline{z}$ |    | w            |                |                       |             |                         |

- إذا كانت دالة الهدف في النموذج الأولي تعظيم (Max) تصبح في النموذج المقابل تصغير (Min) والعكس صحيح.
- إذا كان اتجاه المتباينات (=>) أصغر من أو يساوي تصبح في النموذج المقابل (=< ) أكبر من أو يساوي والعكس صحيح.
- التحقق من أن عدد القيود في النموذج الأولي يساوي عدد المتغيرات في دالة الهدف في النموذج المقابل و أن عدد متغيرات دالة الهدف في النموذج الأولى يسآوي عدّد القيود في النموذج المقابل.
	- **• النموذج المقابل للمثال السابق هو :**

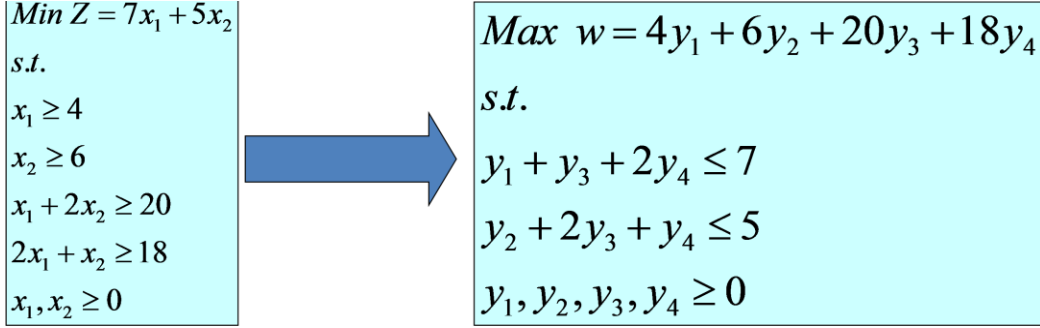

#### **مالحظه :**

- إذا كان الهدف في المشكلة هو التعظيم, فيجب أن يرتبط التعظيم مع متباينات جميعها بنفس الأتجاه بصيغة ( => ) أصغر من أو يساوي.
- إذا كان الهدف في المشكلة هو التصغير , فيجب أن يرتبط التصغير مع متباينات جميعها بنفس الأتجاه بصيغة ( =< ) أكبر من أو يساوي.
	- **• مـــاذا لو لم ٌتحقق هذا األمـــر ؟!**

### **ٌجب إعادة الترتٌب بما ٌتوافق مع هذه الشروط وفق التال:ً**

- 1. الهدف تعظيم إلا أن احد القيود (=<) أكبر أو يساوي : ففي هذه الحالة نضرب طرفي القيد ب (-1) ونقلب الإشارة الى )=>( أصغر أو ٌساوي.
- 2. الهدف تصغير إلا أن احد القيود (=>) أصغر أو يساوي : ففي هذه الحالة نضرب طرفي القيد ب (-1) ونقلب الإشارة الى )=<( أكبر أو ٌساوي.
	- 3. أحد القيود عبارة عن مساواة: يتم تحويل القيد الى متباينتين مختلفتين بالاتجاه, ثم نضرب القيد المعاكس لدالة الهدف ب (-1) .

$$
x_1 + x_2 \le 10
$$
  
\n $x_1 + x_2 \le 10$   
\n $x_1 + x_2 \le 10$   
\n $x_1 + x_2 \le 10$   
\n $x_1 + x_2 \le 10$   
\n $x_1 + x_2 \le 10$   
\n $x_1 + x_2 \le 10$   
\n $x_1 + x_2 \le 10$   
\n $x_2 \le 50$   
\n $x_1, x_2 \le 10$   
\n $x_2 \le 50$   
\n $x_1, x_2 \le 10$ 

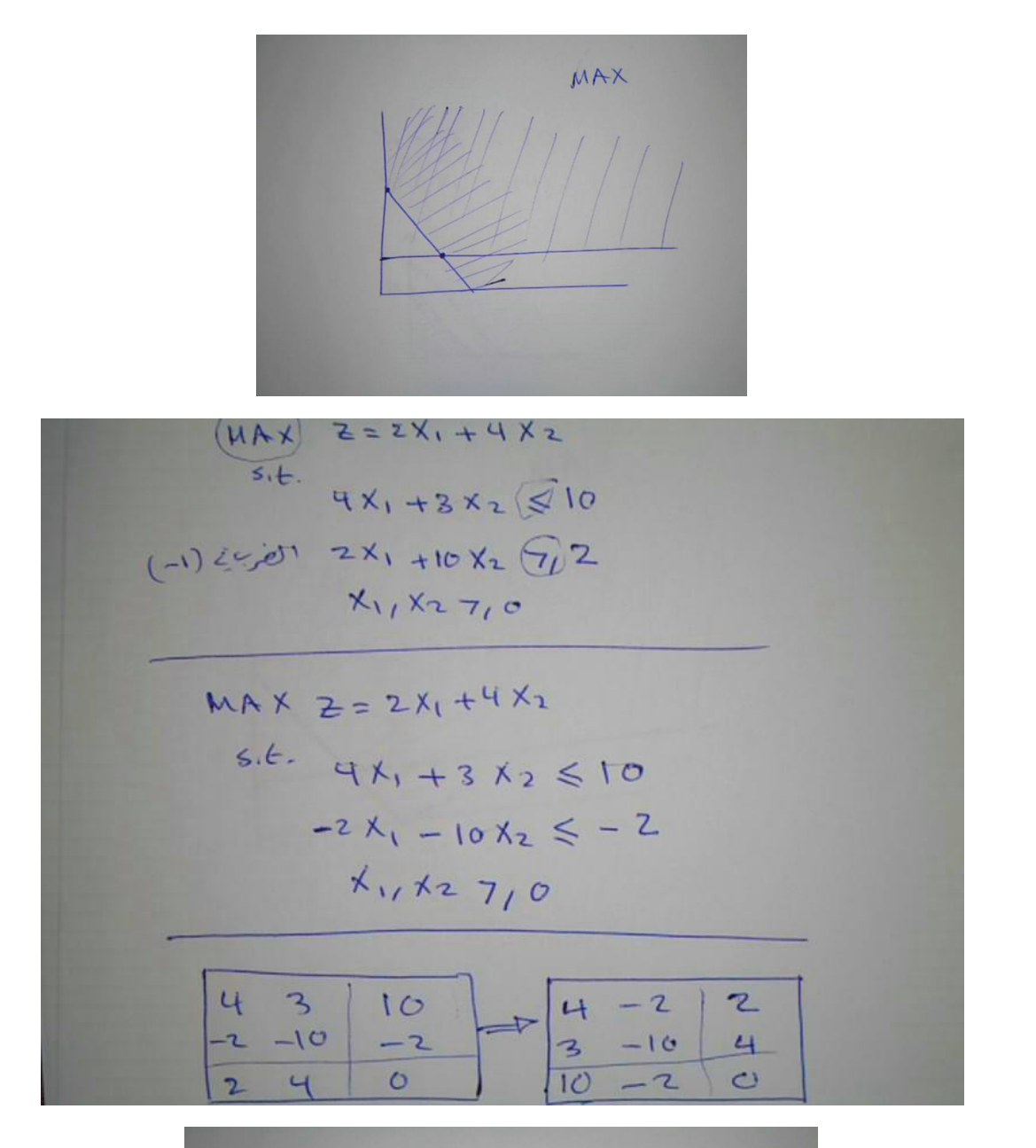

 $x_1 + x_2 = 10$  $X_1 + X_2$   $\leq$  10  $X_1 + X_2 7/10$ 

**المحاضرة العاشرة :**

## **جدولة المشارٌع PERT & CPM**

**طرٌقة المســــار الحرج**

CPM = Critical Path Method

 **طرٌقة تقٌـٌـم المشـــارٌع و مـراجعتهـــا**

PERT=Project Evaluation & Review Technique

- **االختالف:**
- **أزمنة مؤكدة فً طرٌقة المسـار الحرج**
- **أزمنة احتمالٌة فً طرٌقة تقٌٌم المشارٌع و مراجعتها**

تستخدم جدولة المشاريع من قبل الإداريين لضمان إنجاز المشروع في الوقت المحدد لإيجاد مؤشرات منبهة للحالات الغير اعتيادية حين ظهور ها والمرونة في إعادة تخطيط المشروع وفقا لذلك وتشخيصُها في ثلاث مراحل تنفيذية:

**أوالًا: إنشاء شبكة األعمال للمشروع :**

- √ تحليل المشاريع إلى أنشطة وأحداث .
	- تتابع األنشطة واألحداث .
	- √ رسم تخطيطي للمشروع .
	- √ تقدير الأز منة لكل نشاط .

**ثانٌاًا: تخطٌط المشروع :** تعريف أنشطة المشروع حسب التسلسل الزمني وتحديد التالي :

- أنشطة واألحداث الحرجة .
	- المسار الحرج .
- حساب الفائض من كل نشاط .

**ثالثاًا: ضــبــط المشروع:** تقدير مراقبة الأنشطة ومتابعتها :

- √ مراقبة الأزمنة ومقارنتها مع خطة المشروع النظرية .
	- محاولة قدر المستطاع إتباع الخطة المقرر تنفٌذها .
- √ نقل الإمكانيات من نشاط ذات فائض إلى الحرج إن أمكن .

فإن أهمية أسلوب المسار الحرج ، وبيرت تكمن في الخطوات التالية :

- مساعدة المدراء على التعرف على األنشطة الحرجة .
- √ حساب مرونة الأنشطة غير الحرجة لإتاحة الفرص لنقل ⊥الموارد إلى الأنشطة الحرجة .
	- التعرف على األزمنة المبكرة والمتأخرة إلنتهاء المشروع .

حساب التكلفة النهائية للمشروع.

األسالٌب الكمٌة فً اإلدارة - د . ملفً الرشٌدي و ما توفٌقً اال باهلل - أختكم : شجون **25**

## المصطلحات المستخدمة في جدولة المشاريع :

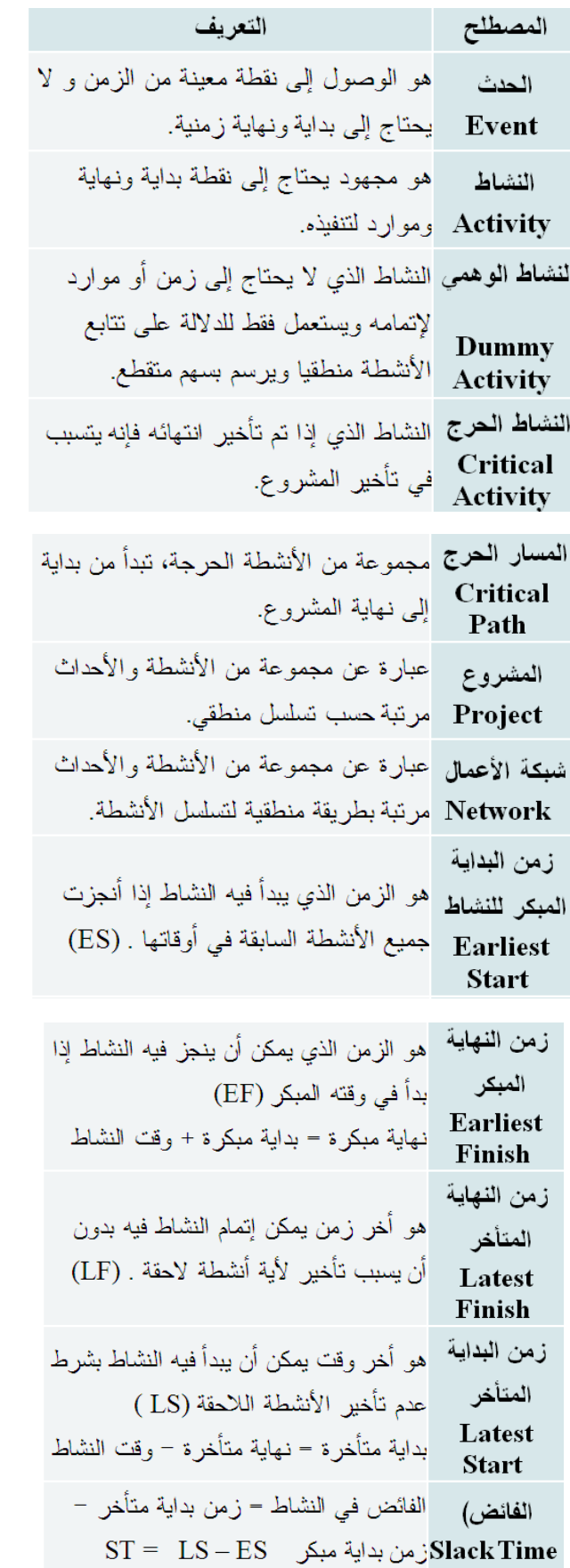

## **قواعد هامه فً رسم الشبكة :**

- √ بيدأ المشروع عند نقطة بداية وينتهى عند نقطة نهاية ، تسمى النقطة الوهمية(Milestone).
	- ✔ الترقيم يبدأ من بداية الشبكة إلى النهاية .
		- ال ٌمكن البدء فً عدد من العقد .
		- ال ٌجوز العودة إلى النشاط السابق .
		- ال ٌجوز ترك نشاط بدون تسلسل .
	- √ تحديد الأزمنة وفترة السماح لكل نشاط

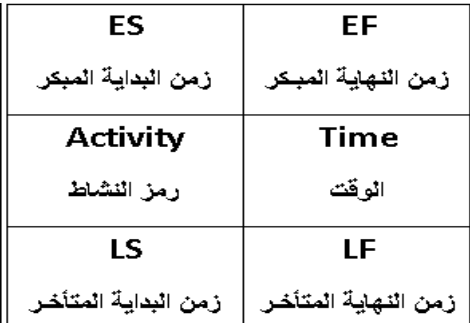

**كٌفٌة رسم الشبكـة: كٌفٌة تحدٌد أقرب موعد لبداٌة النشاط )ES )وأقرب موعد لنهاٌة النشاط )EF):**

- 1( ابدأ من بداٌة المشروع وتقدم أمام الشبكة.
- 2) حدد أقرب موعد لبدء المشروع بحيث يكون مساوي للصفر.
- 3) احسب أقرب موعد لنهاية كل نشاط من خلال إضافة المدة التي تستغرقها إلى أقرب موعد لبدايته
- 4) بالنسبة لكل نشاط متسلسل لا يسبقه مباشرة إلا نشاط واحد، حدد أقرب موعد لبدايته بحيث يكون مساوي لأقرب موعد لنهاية النشاط السابق .
	- 5) بالنسبة لكل نشاط متسلسل يسبقه أكثر من نشاط واحد، حدد أقرب موعد لبدايته بحيث يكون مساوياً لأقرب موعد نهاية للأنشطة السابقة .
		- 6) دوّن أقرب موعد بداية، وأقرب موعد نهاية.
- 7) كرر الخطوات من (3) إلى (6) حتى تصل إلى نهاية المشروع. لا يمكن تحديد أقرب موعد لبداية نشاط إلا بعد تحديد أقرب موعد لنهاية جميع الأنشطة السابقة له`.

**حساب فترات السماح واألنشطة الحرجة** 

- 1) بالنسبة لكل نشاط يتطابق أقرب موعد لبدايته مع آخر موعد لبدايته، وأقرب موعد لنهايته وآخر موعد لنهايته، فإن فترة سماحه تساوي صفر.
- 2) وفيما عدا ذلك، فإن فترة السماح هي الفرق الزمني بين أقرب وآخر موعد لبداية كل نشاط، أو بين أقرب وآخر موعد لنهاية، أي

**ST = LF - EF** أو **ST = LS – ES**

3) راجع الحسابات الخاصة بكل نشاط بإضافة المدة التي يستغرقها، وفترة السماح الخاصة به إلى تاريخ اقرب موعد لبدايته حيث يجب أنْ يسَّاوي المجموع تاريخ آخر موعد لنهاية النشاط.

- 4( أي نشاط تساوي فترة سماحة صفراً هو نشاط حرج.
- 5) تسلسل الأنشطة الحرجة من بداية إلى نهاية المشروع هو المسار الحرج للمشروع.

األسالٌب الكمٌة فً اإلدارة - د . ملفً الرشٌدي و ما توفٌقً اال باهلل - أختكم : شجون **27**

**المحاضرة الحادي عشر :**

# **مثـــال على رسم شبكـات األعمــال**

**قوانٌن تحكم مرحلة التقدم الى األمـــام Pass Forward :** المبكر ةٌالبدا وقت *ES = Earliest Start for activity I*  المبكر ةٌالنها وقت *EF = Earliest Finish for activity I Time = T* الوقت الالزم إلنجــاز النشــــاط

**EF = ES + T وقت النهاٌة المبكر = وقت البداٌة المبكرة + وقت النشاط**

**ES = Max ( EF of the activities directly preceding it) وقت البداٌة المبكر = )أعظم قٌمة( للنهاٌات المبكرة لألنشطة السابقة**

**قوانٌن تحكم مرحلة الرجوع الى الخلف Pass Backward :** المتأخر ةٌالبدا وقت *LS = Latest Start for activity I*  المتأخر ةٌالنها وقت *LF = Latest Finish for activity I*

 $LS = LF - T$ **وقت البداٌة المتأخرة = وقت النهاٌة المتأخرة – وقت النشاط**

**LF = Min (LS of the activities directly succeeding it) وقت النهاٌة المتأخرة = )اقل قٌمة( للبداٌات المتأخرة لألنشطة الالحقة**

**مثال على طرٌقة لرسم شبكة المشروع وطرٌقة المسار الحرج :**

الجدول التالي يمثل الأنشطة والأنشطة السابقة لها مع الوقت اللازم لإكمــال النشـاط.

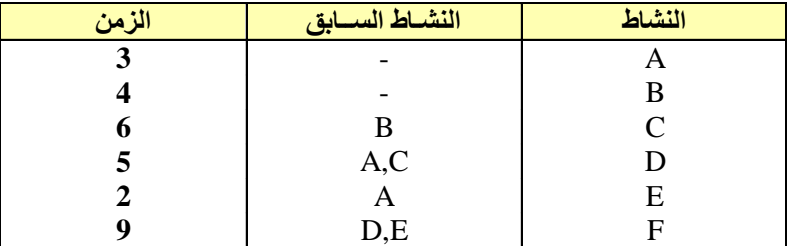

## يتبع : المثال

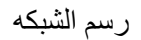

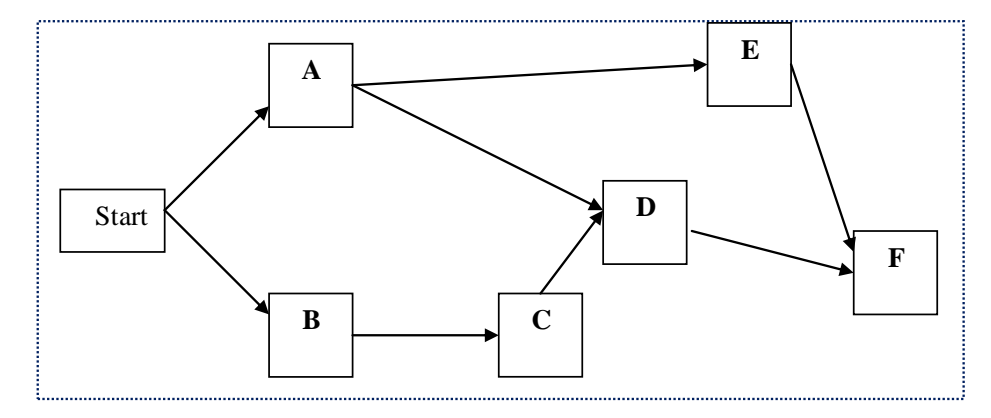

1. المسار الحرج

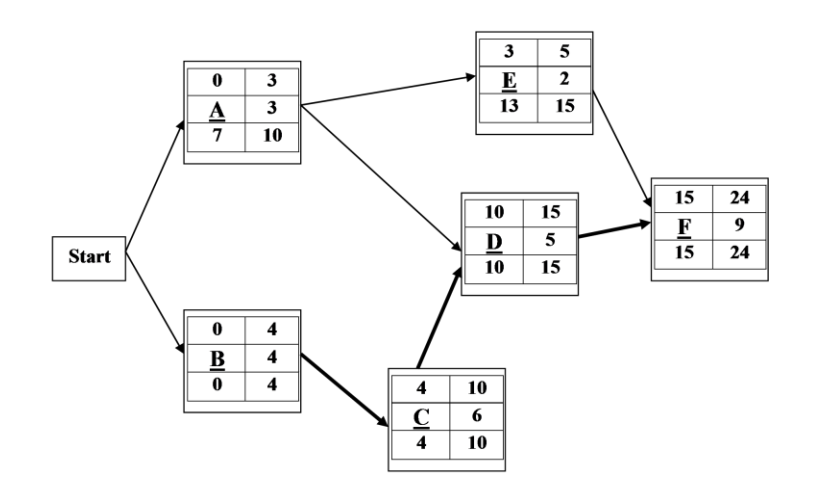

**المحاضرة الثانٌه عشر : تقٌـٌـم المشــارٌع و مراجعتهـا PERT**

**من السابق: قوانٌن التقدم الى األمـــام Pass Forward**  المبكر ةٌالبدا وقت *ES = Earliest Start for activity I*  المبكر ةٌالنها وقت *EF = Earliest Finish for activity I Time = T* الوقت الالزم إلنجــاز النشــــاط

 $EF = ES + T$ وقت النهاية المبكر = وقت البداية المبكرة + وقت النشاط

ES = Max ( EF of the activities directly preceding it) وقت البداية المبكر = (أعظم قيمة) للنهايات المبكرة للأنشطة السابقة

> **من السابق: قوانٌن الرجوع الى الخلف Pass Backward** المتأخر ةٌالبدا وقت *LS = Latest Start for activity I*  المتأخر ةٌالنها وقت *LF = Latest Finish for activity I*

 $LS = LF - T$ وقت البداية المتأخرة = وقت النهاية المتأخرة – وقت النشاط

LF = Min (LS of the activities directly succeeding it) وقت النهاية المتأخرة = (اقل قيمة) للبدايات المتأخرة للأنشطة اللاحقة

**ٌتبع PERT فً حساب متوسط فترة إنجاز النشاط ثالثة أزمنة تقدٌرٌة، وبالتالً فإن متوسط الفترة تفترض طرٌقة األسلوب االحتمالً .**

1 أزمنة النشاط التقدٌرٌة: وتشمل ما ٌلً : - الزمن المتفائل (S (: هو أقل وقت إلتمام النشاط . - الزمن األكثر احتماال (M(: هو الزمن األكثر تكرارا إلتمام النشاط . - الزمن المتشائم (L(: هو أطول زمن إلتمام النشاط .

2 تقدير متوسط زمن أداء النشاط: بعد تقدير الأزمنة الثلاثة يتم حساب متوسط زمن أداء النشاط، كالتالي:

 $\frac{S+4*M+L}{\qquad \qquad }$ 

زمن انتهـاء المشروع النهائي يتبع التوزيع الطبيعي، وهذا يعني أن المشروع سوف ينتهي عند النقطة المحددة باحتمال 50% **1**( تحدٌد أنشطة المشـــروع

بعد حساب جميع التقديرات الزمنية للأنشطة ثم رسم شبكة الاعمال و تحديد المسار الحرج يتم تقدير التباين لجميع الانشطة الحرجة  $\big)^2$ 6 التباين  $(\frac{L-S}{s})$ 

ويقصد بالانحراف المعياري الابتعاد عن القيمة الزمنية المتوقعة (بالأيام، بالأسابيع، أو بالأشهر )، إذا كان الانحراف المعياري يساوي (صفر) فيدل ذلك على أن التقديرات دقيقة، وإذا كبرت قيمة الانحراف المعياري، زادت درجة عدم اليقين في تقدير الأزمنة.

1) حساب التباين للمســـار الحرج من خلال جميع التباين لكل الانشطة الحرجة التباين للمسار الحرج = (تباين النشاط الحرج1 + تباين النشاط الحرج2 +. . .+ تباين النشاط الحرج n)

## **المحاضرة الثالثه عشر : تقٌـٌـم المشــارٌع و مراجعتهـا PERT**

المثال التالي يوضح كيفية: 1- رسم شبكة بسيطة -2 حساب الوقت المتوقع 3- تحديد المسار الحرج 4- حساب النباين للأنشطة الحرجة

## **المحاضرة الرابعة عشر : مراجعه على المقرر – طرٌقة االختبار**

-1 الجزء النظري ) مفاهــٌـــم & مصطلحـــات( 2- صيــاغة برنامج خطي 3- رسم بياني -4 البرنامج المرافق 5- طريق السمبلكس -6 المسار الحرج CPM PERT -7

األسالٌب الكمٌة فً اإلدارة - د . ملفً الرشٌدي و ما توفٌقً اال باهلل - أختكم : شجون **31**